## Acpi tos1900 toshiba driver windows 7 download

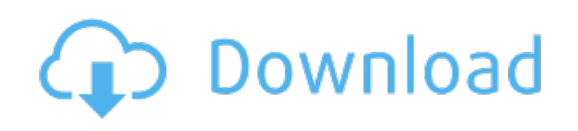

Download: acpi tos1900 toshiba driver windows 7 download